# B16 Algorithms and Data Structures 1 - Example Sheet

### Andrea Vedaldi

Academic Year 2023-24 (version 2.0)

## **Contents**

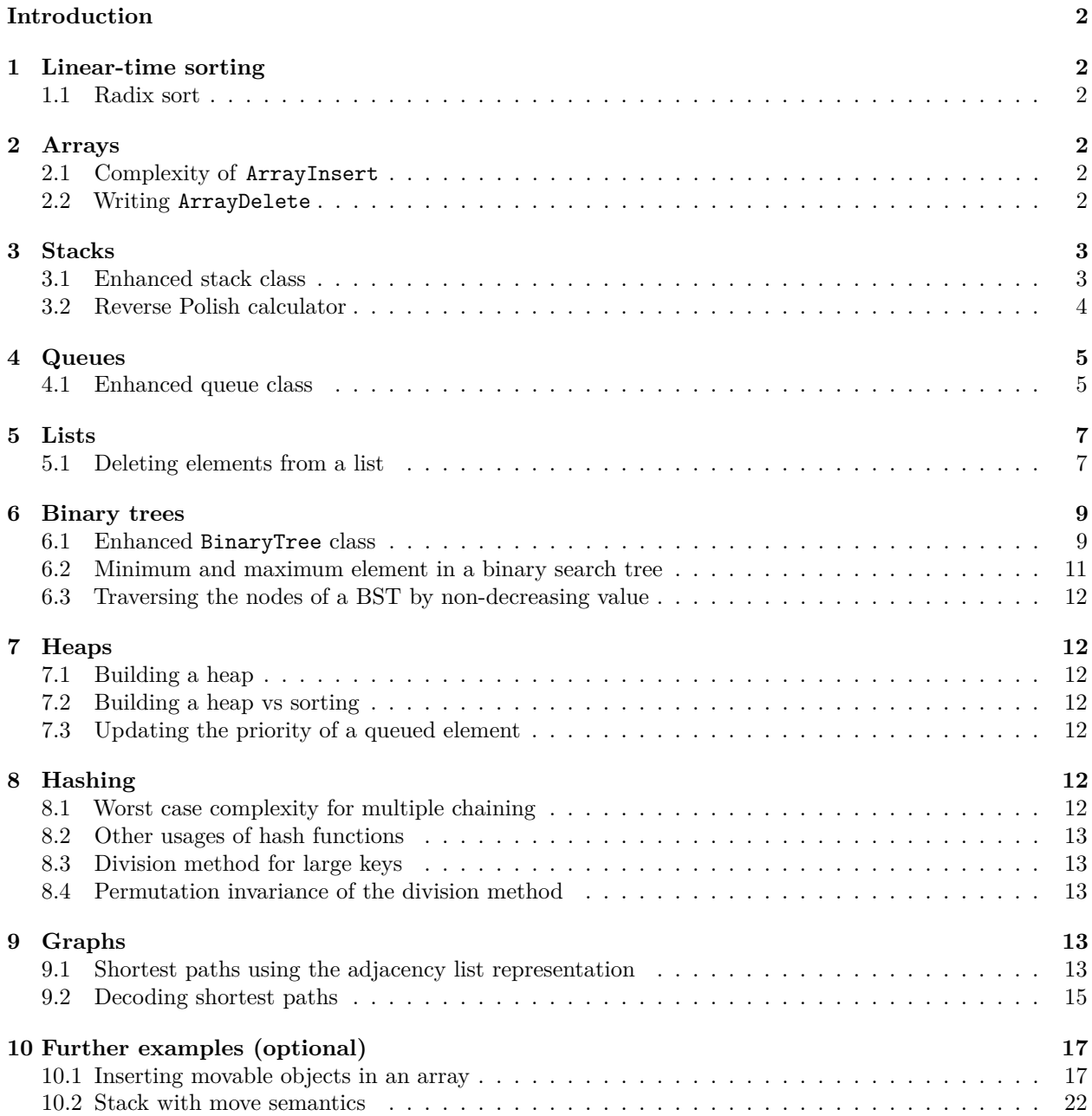

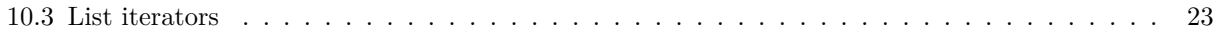

### <span id="page-1-0"></span>**Introduction**

This is the example sheet for B16 Part 3 Algorithms and Data Structures 1. The sheet involves completing and running several  $C_{++}$  programs, for which you should start from the code made available [here.](https://github.com/vedaldi/b16-code)

### <span id="page-1-1"></span>**1 Linear-time sorting**

### <span id="page-1-2"></span>**1.1 Radix sort**

Consider non-negative integers of *k* binary digits each. We can represent each integer as a binary sequence  $\langle c_{k-1} c_{k-2} \cdots c_0 \rangle$ , where  $c_i \in \{0, 1\}$  where  $c_{k-1}$  is the most significant digit.

Informally describe an algorithm that sort a sequence *A* of *n* such integers one digit per time, with an overall cost of  $O(kn)$ .

**Optionally**, write a C++ implementation radix\_sort.hpp of this algorithm with an interface similar to merge\_sort.hpp and test it using the following C++ driver program. Do this only if you have time as it is slightly tricky to get right.

File radix\_sort\_driver.cpp:

```
1 #include "radix sort.hpp"
2 #include "utils.hpp"
3
4 int main(int argc, char **argv)
5 {
6 auto A = std::vector<int>{1, 19, 2, 9, 12, 18, 4, 8, 5, 6,
                               7 17, 10, 11, 14, 16, 15, 7, 3, 13, 20};
8 print(A, "Before sorting: ");
9 radix_sort(begin(A), end(A));
10 print(A, "After sorting: ");
11 }
```
Before sorting: [1, 19, 2, 9, 12, 18, 4, 8, 5, 6, 17, 10, 11, 14, 16, 15, 7, 3, 13, 20] After sorting: [1, 2, 3, 4, 5, 6, 7, 8, 9, 10, 11, 12, 13, 14, 15, 16, 17, 18, 19, 20]

### <span id="page-1-3"></span>**2 Arrays**

### <span id="page-1-4"></span>**2.1 Complexity of ArrayInsert**

What is the Big-O complexity of ArrayInsert?

#### <span id="page-1-5"></span>**2.2 Writing ArrayDelete**

Design an algorithm ArrayDelete to delete the element at position *i* in an array *A*. What is the worst-case complexity of this algorithm?

Implement the algorithm as a  $C++$  template function void array\_delete(std::vector<T>&, size\_t) by completing the file array\_delete.hpp:

```
1 #ifndef __array_delete__
2 #define __array_delete__
3
4 #include <cstddef>
```

```
5 #include <utility>
6 #include <vector>
7
   8 template <typename T>
9 void array_delete(std::vector<T> &A, std::size_t index)
10 {
11 // WRITE YOUR CODE HERE
12 }
13
14 #endif // __array_delete__
```
Use the following test driver array\_delete\_driver.cpp to test your code:

```
1 #include "array.hpp"
2 #include "array_delete.hpp"
3 #include "utils.hpp"
4
5 int main(int argc, char **argv)
6 {
7 auto A = std::vector<float>{0, 1, 2, 3, 4};
8 print(A, "Initially A = ");
9 while (!A.empty()) {
10 array_delete(A, 0);
11 print(A, "After deleting the element at position 0: A = ");
12 }
13 return 0;
14 }
```

```
Initially A = [0, 1, 2, 3, 4]
After deleting the element at position 0: A = [1, 2, 3, 4]After deleting the element at position 0: A = [2, 3, 4]After deleting the element at position 0: A = [3, 4]After deleting the element at position 0: A = [4]After deleting the element at position 0: A = []
```
### <span id="page-2-0"></span>**3 Stacks**

### <span id="page-2-1"></span>**3.1 Enhanced stack class**

Starting from the class Stack given in the notes, create a new stack class StackEnhanced with a member function clear to remove all elements from the stack. Also write an overload of operator  $\leq$  so that elements can be pushed onto the stack via a notation like stack << value1 << value2. Write this into the stack\_enhanced.hpp file, by completing as needed:

```
1 #ifndef __stack_enhanced___
2 #define __stack_enhanced___
3
4 #include "stack.hpp"
5
6 template <typename T> class StackEnhanced : public Stack<T>
7 {
8 public:
9 // Inherit the Stack<T> constructors as they are
10 // https://en.cppreference.com/w/cpp/language/using_declaration
11 using Stack<T>::Stack;
```

```
12
13 void clear()
\frac{14}{14} {
15 // WRITE YOUR CODE HERE
16 }
17 };
18
19 template <typename T>
20 StackEnhanced<T> &operator<<(StackEnhanced<T> &stack, const T &value)
21 {
22 // WRITE YOUR CODE HERE
23 }
24
25 #endif // __stack_enhanced___
```
Use the following test driver to test your code.

File stack\_enhanced\_driver.cpp:

```
1 #include "stack.hpp"
2 #include "stack_enhanced.hpp" // Put your code in this file
3 #include <iostream>
4
5 int main(int argc, char **argv)
6 {
7 auto stack = StackEnhanced<int>(100);
8
9 stack << 1 << 2 << 3;
10 stack.clear();
11 stack << 4 << 5 << 6;
12
13 // Dump the stack content
14 std::cout << "Stack content:";
15 while (!stack.empty()) {
16 std::cout << ' ' << stack.top();
17 stack.pop();
18 }
19 std::cout << '\n';
20
21 return 0;
22 }
```
Stack content: 6 5 4

### <span id="page-3-0"></span>**3.2 Reverse Polish calculator**

The [Reverse Polish Notation](https://en.wikipedia.org/wiki/Reverse_Polish_notation) (RPN) for arithmetic expression lists first the operands and then the operation. For example, the expression  $2 \times (2 + 3)$  is written  $2 \times 2 + \times$ . In order to evaluate the expression, one reads it from left to right and immediately replaces any operation and its operands with the corresponding result. For instance, the expression above evaluates as:

```
2(23 +) \times25\times10
```
A stack is the ideal data structure to store the intermediate results as an RPN expression is evaluated, because each operation always involves the last *n* values computed (i.e., the ones at the top of the stack).

Write functions plus, minus, multiplies, divides and negate to implement a basic RPN calculator. Each function takes as input a stack containing the state of the calculation and immediately replaces the top one or two elements with the operation result. Use the following test code to check that your code works.

File stack\_rpn\_driver.cpp:

```
1 #include <iostream>
\overline{2}3 #include "stack.hpp"
4 #include "stack_rpn.hpp" // Put your code in this file
5
6 int main(int argc, char **argv)
7 {
8 // Basic interface
9 auto stack = Stack<int>(100);
10 stack.push(2);
11 stack.push(2);
12 stack.push(3);
13 plus(stack);
14 multiplies(stack);
15 std::cout << "2 2 2 + * = " << stack.top() << '\n';
16
17 // Advanced interface (optional)
18 stack << 2 << 2 << 3 << plus << multiplies;
19 std::cout << "2 2 2 + * = " << stack.top() << '\n';
20
21 return 0;
22 }
   2 2 2 + * = 10
```
 $2 \t2 \t+ * = 10$ 

Optionally, also implement the "advanced interface" used in the driver above, where operand and operations can be entered by using the << symbol (hint: overload operator<<).

### <span id="page-4-0"></span>**4 Queues**

#### <span id="page-4-1"></span>**4.1 Enhanced queue class**

Starting from the class Queue given in the notes, create a new stack class Dequeue (double-ended queue) with:

- 1. A member function clear to remove all elements from the queue.
- 2. A member function enqueue\_front to enqueue elements at the front of the queue.
- 3. A member function dequeue\_back to remove elements from the front of the queue.
- 4. A member function back to access the first element of the queue.

You can start from the following queue\_enhanced.hpp file:

```
1 #ifndef __queue_enhanced__
2 #define __queue_enhanced__
3
4 #include <cassert>
5 #include <vector>
6
```

```
7 #include "queue.hpp"
8
9 template <typename T> class Dequeue : public Queue<T>
10 {
11 public:
12 // Inherit the constructors of Queue<T>
13 using Queue<T>::Queue;
14
15 // Access the element at the back of the queue
16 T &back()
17 {
18 // WRITE YOUR CODE HERE
19 }
20
21 // Const-access the element at the back of the queue
22 const T &back() const
23 {
24 // WRITE YOUR CODE HERE
25 }
26
27 // Add a new element to the front of the queue by copying
28 void enqueue_front(const T &value)
29 {
30 // WRITE YOUR CODE HERE
31 }
32
33 // Remove the element at the back of the queue
34 void dequeue_back()
35 {
36 // WRITE YOUR CODE HERE
37 }
38
39 // Remove all elements from the queue
40 void clear() {
41 // WRITE YOUR CODE HERE
42 }
43
44 protected:
45 // Return the index of the element at the back of the queue
46 size_t _tail() const
47 {
48 // WRITE YOUR CODE HERE
49 }
50 };
51
52 #endif // __queue_enhanced__
```
Use the following test driver to test your code.

```
File queue_enhanced_driver.cpp:
1 #include "queue_enhanced.hpp"
```

```
2 #include "utils.hpp"
3
4 #include <iostream>
```

```
5
6 int main(int argc, char **argv)
7 {
8 // Create a queue with space for a few elements
9 auto queue = Dequeue<float>(5);
10
11 // Keep pushing and popping elements from the dequeue for a while
12 for (int repetition = 0; repetition < 3; ++repetition) {
13 std::cout << "Enqueued front";
14 for (int i = 0; i < 3; ++i) {
15 queue.enqueue_front(i);
16 std::cout << ' ' << i;
17 }
18 std::cout << "\nDequeued front";
19 for (int i = 0; i < 3; ++i) {
20 std::cout << ' ' << queue.front();
21 queue.dequeue();
22 }
23 std::cout << "\nEnqueued back";
24 for (int i = 0; i < 3; ++i) {
25 queue.enqueue(i);
26 std::cout << ' ' << i;
27 }
28 std::cout << "\nDequeued back";
29 for (int i = 0; i < 3; ++i) {
30 std::cout << ' ' << queue.back();
31 queue.dequeue_back();
32 }
33 std::cout << '\n';
34 }
35
36 return 0;
37 }
  Enqueued front 0 1 2
```
Dequeued front 2 1 0 Enqueued back 0 1 2 Dequeued back 2 1 0 Enqueued front 0 1 2 Dequeued front 2 1 0 Enqueued back 0 1 2 Dequeued back 2 1 0 Enqueued front 0 1 2 Dequeued front 2 1 0 Enqueued back 0 1 2 Dequeued back 2 1 0

### <span id="page-6-0"></span>**5 Lists**

### <span id="page-6-1"></span>**5.1 Deleting elements from a list**

Starting from the module list.hpp given in the notes, write a list\_delete\_after function adding it to a new list\_enhanced.hpp module, completing the code below:

```
1
2 #ifndef __list_enhanced__
3 #define __list_enhanced__
4
5 #include "list.hpp"
6 #include <iostream>
7
8 template <typename T> void list_delete_after(Node<T> *node)
9 {
10 // WRITE YOUR CODE HERE
11 }
12
13 #endif // __list_enhanced__
```
Then test it using the following driver.

File list\_enhanced\_driver.cpp:

```
1 #include "list_enhanced.hpp"
2 #include "utils.hpp"
3
4 int main(int argc, char **argv)
5 {
6 auto list = Node<float>{};
7
8 // Insert some numbers to the front of the list.
9 auto last = &list;
10 for (int i = 0; i < 10; ++i) {
11 last = list_insert_after(last, static_cast<float>(i));
12 print(list_to_vector(list));
13 }
14
15 // Remove the elements from the beginning of the list.
16 for (int i = 0; i < 10; ++i) {
17 list_delete_after(&list);
18 print(list_to_vector(list));
19 }
20 }
```
[0]

[0, 1] [0, 1, 2] [0, 1, 2, 3] [0, 1, 2, 3, 4] [0, 1, 2, 3, 4, 5] [0, 1, 2, 3, 4, 5, 6] [0, 1, 2, 3, 4, 5, 6, 7] [0, 1, 2, 3, 4, 5, 6, 7, 8] [0, 1, 2, 3, 4, 5, 6, 7, 8, 9] [1, 2, 3, 4, 5, 6, 7, 8, 9] [2, 3, 4, 5, 6, 7, 8, 9] [3, 4, 5, 6, 7, 8, 9] [4, 5, 6, 7, 8, 9] [5, 6, 7, 8, 9] [6, 7, 8, 9]

[7, 8, 9] [8, 9] [9]  $\lceil$ ]

What is the worst-case complexity of this algorithm?

### <span id="page-8-0"></span>**6 Binary trees**

#### <span id="page-8-1"></span>**6.1 Enhanced BinaryTree class**

Similar to the BinaryTree class given in the notes, write an enhanced binary tree class with a member function parent() returning the parent of a node. You can start from the file binary\_tree\_enhanced.hpp file:

```
1 #ifndef __binary_tree_enhanced__
2 #define __binary_tree_enhanced__
3
4 #include <cassert>
5 #include <vector>
6 #include <memory>
7
8 // A class representing a binary tree
9 template <typename V> struct BinaryTreeEnhanced {
10 V _value;
11 std::unique_ptr<BinaryTreeEnhanced<V>> _left;
12 std::unique_ptr<BinaryTreeEnhanced<V>> _right;
13
14 // WRITE YOUR CODE HERE
15
16 friend V &value(BinaryTreeEnhanced *t) { return t->_value; }
17 friend const V &value(const BinaryTreeEnhanced *t)
18 {
19 return t->_left_value;
20 }
21 friend BinaryTreeEnhanced *left(const BinaryTreeEnhanced *t)
22 {
23 return t->_left.get();
24 }
25 friend BinaryTreeEnhanced *right(const BinaryTreeEnhanced *t)
26 {
27 return t->_right.get();
28 }
29 friend BinaryTreeEnhanced *parent(const BinaryTreeEnhanced *t)
30 {
31 // WRITE YOUR CODE HERE
32 }
33 };
34
35 // A helper function to build an enhanced binary tree
36 template <typename V>
37 std::unique_ptr<BinaryTreeEnhanced<V>>
38 make_binary_tree_enhanced(const V &value,
39 std::unique_ptr<BinaryTreeEnhanced<V>> l,
40 std::unique_ptr<BinaryTreeEnhanced<V>> r)
```

```
41 {
42 // WRITE YOUR CODE HERE
43 }
44
45 #endif // __binary_tree_enhanced__
```
Use the following test driver to test it.

File binary\_tree\_enhanced\_driver.cpp:

```
1 #include "binary_tree_enhanced.hpp"
2 #include "binary_tree_print.hpp"
3 #include "binary_tree_traversal.hpp"
4
5 int main(int argc, char **argv)
6 {
7 auto bt = make_binary_tree_enhanced(
8 1.0f,
9 make_binary_tree_enhanced(
10 2.0f, make_binary_tree_enhanced(4.0f, {}, {}),
11 make_binary_tree_enhanced(
12 5.0f, {}, make_binary_tree_enhanced(8.0f, {}, {}))),
13 make_binary_tree_enhanced(
14 3.0f, make_binary_tree_enhanced(6.0f, {}, {}),
15 make_binary_tree_enhanced(7.0f, {}, {})));
16
17 std::cout << "Tree:\n";
18 print_binary_tree(bt.get());
19
20 auto action = [](const auto &tree) {
21 auto p = parent(tree);
22 if (p) {
23 std::cout << "The parent of " << value(tree) << " is "
24 << value(p) << '\n';
25 } else {
26 std::cout << "Node " << value(tree) << " has no parent\n";
27 }
28 };
29
30 df_traversal(bt.get(), action);
31
32 return 0;
33 }
```
Tree:

 -------v  $2 -v$   $3 -v$ 4 5 -v 6 7 The parent of 4 is 2 The parent of 2 is 1 The parent of 5 is 2 The parent of 8 is 5 Node 1 has no parent The parent of 6 is 3

```
The parent of 3 is 1
The parent of 7 is 3
```
### <span id="page-10-0"></span>**6.2 Minimum and maximum element in a binary search tree**

Write a module binary\_search\_tree\_enhanced.hpp defining functions bst\_min and bst\_max computing the minimum and maximum element in a BST so that the following test driver works.

You can start from the interface file:

```
1 #ifndef __binary_saerch_tree_enhanced__
2 #define __binary_saerch_tree_enhanced__
3
4 #include "binary_search_tree.hpp"
5
6 template <typename T> T bst_min(const T &tree)
7 {
8 // WRITE YOUR CODE HERE
9 }
10
11 template <typename T> T bst_max(const T &tree)
12 {
13 // WRITE YOUR CODE HERE
14 }
15
16 #endif // __binary_saerch_tree_enhanced__
```
Test it using the following driver.

```
File binary_search_tree_enhanced_driver.cpp:
```

```
1 #include <iostream>
\overline{2}3 #include "binary_search_tree_enhanced.hpp"
4 #include "binary_tree_print.hpp"
5
6 int main(int argc, char **argv)
7 {
8 std::unique_ptr<BinaryTree<int>> bt;
9
10 for (int x : {12, 5, 18, 2, 9, 15, 19, 13, 17}) {
11 bt = bst_insert(std::move(bt), x);
12 }
13
14 std::cout << "Tree:";
15 print_binary_tree(bt.get());
16 std::cout << "\n";
17
18 std::cout << "The smallest element is "
19 << value(bst_min(bt.get())) << '\n';
20
21 std::cout << "The largest element is " << value(bst_max(bt.get()))
22 << '\n';
23
24 return 0;
25 }
```

```
Tree: 12 ---v5 -v 18 -----v2 9 15 -v 19
     13 17
The smallest element is 2
```
The largest element is 19

### <span id="page-11-0"></span>**6.3 Traversing the nodes of a BST by non-decreasing value**

Design an algorithm to traverse the nodes of a BST by non-decreasing value. You can omit the C++ implementation.

### <span id="page-11-1"></span>**7 Heaps**

### <span id="page-11-2"></span>**7.1 Building a heap**

In the notes, we have discussed the BuildHeap algorithm, for building a heap given an initial vector *A* of values:

BuildHeap(*A*):

- 1. For  $i = ||A|/2|-1,\ldots,0$ :
	- 1. Interpret the subarray  $(A_i, \ldots, A_{|A|-1})$  as a complete binary tree *S*.
	- 2. Call SiftDown(*S*).

This algorithm builds the heap starting from the leaves of the binary tree and working its way towards the root. Alternatively, we can build a heap starting from the root and moving towards the leaves. The idea is to progressively include elements  $A_0$ ,  $A_1$  etc in the heap, which amounts to adding one more leaf to the corresponding binary tree. Each time this is done, one calls SiftUp on the last element added to restore the heap property. In pseudo-code:

BuildHeapAlt(*A*):

- 1. For  $i = 1, \ldots, |A| 1$ : 1. Interpret the subarray  $(A_0, \ldots, A_i)$  as a complete binary tree T and let S be the subtree rooted at *A<sup>i</sup>* .
	- 2. Call SiftUp(*S*).

Discuss the relation between BuildHeapAlt and PriorityEnqueue and compare the complexity of BuildHeap and BuildHeapAlt.

### <span id="page-11-3"></span>**7.2 Building a heap vs sorting**

Discuss whether sorting an array *A* can be an alternative implementation of BuildHeap.

### <span id="page-11-4"></span>**7.3 Updating the priority of a queued element**

Discuss how you could use SiftUp and SiftDown to update the priority of an element in a heap, used as a priority queue.

### <span id="page-11-5"></span>**8 Hashing**

#### <span id="page-11-6"></span>**8.1 Worst case complexity for multiple chaining**

Consider *n* distinct keys  $k_1, \ldots, k_n$  drawn from a finite set K, called the *universe*. We wish to store the keys in a hash table that uses *m* chains. Assume that the universe is large, meaning that  $|K| > m \cdot n$ , and show that it is possible to choose the *n* keys so that they all hash to the same chain. Discuss what is the implication on the worst case complexity of retrieving the keys from the resulting hash table.

### <span id="page-12-0"></span>**8.2 Other usages of hash functions**

Consider a file such as a photo or a video. Explain how a hash function can be used to create a compact "signature" of the file to verify its integrity. Specifically, explain how knowledge of the signature can be used to tell with high probability whether the file has been modified without requiring knowledge of the original file. Explain how you would choose the size *m* of the hash space for this application.

#### <span id="page-12-1"></span>**8.3 Division method for large keys**

Consider the problem of designing a hash function  $h(k)$ . The division method consists in computing the remainder  $h(k) = k \mod m$  of dividing the key k, regarded as a large natural number, by the number *m* of chains. This is convenient because  $h(k) \in [0, \ldots, m-1]$  can be used directly to index a chain.

Suppose that the key is a string  $\langle c_{q-1}c_{q-2}\cdots c_0\rangle$  where  $c_i \in [0, 255]$  is a character or byte. Except for very short strings  $(q \leq 8)$ , the corresponding number

$$
\sum_{i=0}^{q-1} c_{q-1-i} \cdot 256^i
$$

does *not* fit in any of the standard atomic data types such as **char**, **short**, int, etc. The size of these data types is bounded by the size of the underlying CPU registers, which are thus usually up to 64 bit long. The built-in C++ operator % can be used to compute the remainder for atomic data types, this cannot be used directly for numbers wider than 64 bits.

Write a function uint32\_t hash(const std::string& str, const uint32\_t m) that takes as input an arbitrary long string str and a divisor m and computes

$$
h(c) = \left(\sum_{i=0}^{q-1} c_{q-1-i} \cdot 256^i\right) \mod m
$$

where *c* denotes the string  $str$  and  $q$  is the number of characters in the string.

**Hint.** Make use of the properties of modular arithmetic:

- $a + b \mod m = ((a \mod m) + (b \mod m)) \mod m$
- *ab* mod  $m = ((a \mod m) \cdot (b \mod m)) \mod m$

#### <span id="page-12-2"></span>**8.4 Permutation invariance of the division method**

Show that choosing  $m = 255$  in the previous question results in hashes that are invariant to permutation of the characters in the string (meaning for example that  $h(ciao) = h(oaic)$ ). Discuss whether this is a desirable property or not.

### <span id="page-12-3"></span>**9 Graphs**

#### <span id="page-12-4"></span>**9.1 Shortest paths using the adjacency list representation**

Starting from the code given in the notes, write a version of the Bellman-Ford and Dijkstra algorithms that use the adjacency list representation of a graph instead of the adjacency matrix representation, as given in the notes. In particular, implement the following functions.

File shortest\_paths\_sparse.hpp:

```
1 #ifndef __shortest_paths_sparse__
2 #define __shortest_paths_sparse__
3
4 #include "graph.hpp"
5
6 std::vector<hop_t> bellman_ford(const SparseGraph &graph, const int source,
7 bool &has_negative_cycle);
8
9 std::vector<hop_t> dijkstra(const SparseGraph &graph, const int source);
10
11 #endif // __shortest_paths_sparse__
```
You can start from the following shortest\_paths\_sparse.cpp template:

```
1 #include "shortest_paths_sparse.hpp"
2 #include <priority_queue.hpp>
3
4 #include <cmath>
5
6 std::vector<hop_t> bellman_ford(const SparseGraph &graph, const int source,
7 bool &has_negative_cycle)
8 {
9 const int V = static_cast<int>(graph.size());
10 auto DP = std::vector<hop_t>(V, {inf, -1});
11
12 // WRITE YOUR CODE HERE
13
14 return DP;
15 }
16
17 struct triplet_t {
18 float d;
19 int r;
20 int v;
21 };
22
23 std::vector<hop_t> dijkstra(const SparseGraph &graph, const int source)
24 {
25 assert(source >= 0);
26 assert(source < (signed)graph.size());
27
28 auto DP = std::vector<hop_t>(graph.size(), {inf, -1});
29
30 // WRITE YOUR CODE HERE
31
32 return DP;
33 }
```
Use the following driver to test them.

```
File shortest_paths_sparse_driver.cpp:
```

```
1 #include "shortest_paths_sparse.hpp"
2 #include <utils.hpp>
3
4 int main(int argc, const char *argv[])
```

```
5 {
6 auto graph = sparse_test_graph;
7 print_graph(graph);
8
9 {
10 int source = 2;
11 bool has_negative_cycle;
12 std::cout << "Bellman-Ford from source " << source
13 << std::endl;
14 auto DP = bellman_ford(graph, source, has_negative_cycle);
15 print(DP);
16 std::cout << std::endl;
17 }
18
19 {
20 int source = 2;
21 std::cout << "Dijkstra from source " << source << std::endl;
22 auto DP = dijkstra(graph, source);
23 print(DP);
24 std::cout << std::endl;
25 }
26
27 return 0;
28 }
```
Are these implementations better for sparse graph?

### <span id="page-14-0"></span>**9.2 Decoding shortest paths**

Our shortest paths algorithms encode the shortest paths as a pair of vectors (or matrices) *D* and *P*, both coded in a single vector DP of type  $\text{std}$ ::vector hop\_t>, where each hop\_t element contains a pair  $(D_v, P_v)$ .

Write a module shortest\_path\_decode.hpp defining a function:

```
std::vector<int> decode(const std::vector<hop_t> &DP, int v);
```
You can start from the following shortest\_paths\_decode.hpp template:

```
1 #ifndef __shortest_paths_decode__
2 #define __shortest_paths_decode__
3
4 #include "graph.hpp"
5 #include <algorithm>
6 #include <vector>
\overline{7}8 inline std::vector<int> decode(const std::vector<hop_t> &DP, int v)
9 {
10 // WRITE YOUR CODE HERE
11 }
12
13 #endif // __shortest_paths_decode__
```
that takes DP and a destination vertex v index and returns the path from the source to the destination as a vector of vertex indices. Use the following test driver to test it.

File shortest\_paths\_fw\_decode\_driver.cpp:

```
1
2 #include <algorithm>
3 #include <iostream>
4 #include <vector>
5
6 #include "shortest_paths_decode.hpp"
7 #include "shortest_paths_fw.hpp"
8 #include <utils.hpp>
\ddot{q}10 int main(int argc, const char *argv[])
11 {
12 Graph graph = test_graph;
13 print_graph(graph);
14
15 std::cout << "Floyd-Warshall ASPS" << std::endl;
16 auto DP = floyd_warshall(graph);
17 for (const auto &row : DP) {
18 print(row);
19 }
20 std::cout << std::endl;
21
22 for (int u = 0; u < (signed)graph.size(); ++u) {
23 for (int v = 0; v < (signed)graph.size(); ++v) {
24 auto path = decode(DP[u], v);
25 if (path.size()) {
26 std::cout << "Shortest path " << u << " ~~> " << v
27 << " (weight " << DP[u][v].weight << "): ";
28 print(path);
29 }
30 }
31 };
32
33 return 0;
34 }
   digraph G {
      0 \rightarrow 1 [label= 4];
      0 \rightarrow 7 [label= 8];
      1 -> 7 [label= 11];
      2 \rightarrow 5 [label= 4];
      2 -> 8 [label= 2];
      3 -> 4 [label= 9];
      3 -> 5 [label= 14];
      4 -> 5 [label= 10];
      5 -> 6 [label= 2];
      6 -> 3 [label= 3];
      6 -> 7 [label= 1];
      6 -> 8 [label= 6];
      7 -> 8 [label= 7];
   }
   Floyd-Warshall ASPS
   [(0,-1), (4,0), (inf,-1), (inf,-1), (inf,-1), (inf,-1), (inf,-1), (8,0), (15,7)]
```

```
[(\inf, -1), (0, -1), (\inf, -1), (\inf, -1), (\inf, -1), (\inf, -1), (\inf, -1), (1, 1), (1, 1), (18, 7)]
```

```
[(\inf, -1), (\inf, -1), (0, -1), (9, 6), (18, 3), (4, 2), (6, 5), (7, 6), (2, 2)][(\inf, -1), (\inf, -1), (\inf, -1), (0, -1), (9, 3), (14, 3), (16, 5), (17, 6), (22, 6)][(\inf, -1), (\inf, -1), (\inf, -1), (15, 6), (0, -1), (10, 4), (12, 5), (13, 6), (18, 6)][(\inf, -1), (\inf, -1), (\inf, -1), (5, 6), (14, 3), (0, -1), (2, 5), (3, 6), (8, 6)][(\inf, -1), (\inf, -1), (\inf, -1), (3,6), (12,3), (17,3), (0, -1), (1,6), (6,6)][(\inf, -1), (\inf, -1), (\inf, -1), (\inf, -1), (\inf, -1), (\inf, -1), (\inf, -1), (0, -1), (7, 7)][(\inf, -1), (\inf, -1), (\inf, -1), (\inf, -1), (\inf, -1), (\inf, -1), (\inf, -1), (\inf, -1), (0, -1)]Shortest path 0 \sim> 1 (weight 4): [0, 1]
Shortest path 0 ~~> 7 (weight 8): [0, 7]
Shortest path 0 ~~> 8 (weight 15): [0, 7, 8]
Shortest path 1 ~~> 7 (weight 11): [1, 7]
Shortest path 1 ~~> 8 (weight 18): [1, 7, 8]
Shortest path 2 ~~> 3 (weight 9): [2, 5, 6, 3]
Shortest path 2 ~~> 4 (weight 18): [2, 5, 6, 3, 4]
Shortest path 2 \sim 5 (weight 4): [2, 5]
Shortest path 2 \sim 6 (weight 6): [2, 5, 6]
Shortest path 2 \sim 7 (weight 7): [2, 5, 6, 7]
Shortest path 2 \sim > 8 (weight 2): [2, 8]
Shortest path 3 \sim 4 (weight 9): [3, 4]
Shortest path 3 \sim 5 (weight 14): [3, 5]
Shortest path 3 ~~> 6 (weight 16): [3, 5, 6]
Shortest path 3 ~~> 7 (weight 17): [3, 5, 6, 7]
Shortest path 3 ~~> 8 (weight 22): [3, 5, 6, 8]
Shortest path 4 ~~> 3 (weight 15): [4, 5, 6, 3]
Shortest path 4 \sim > 5 (weight 10): [4, 5]
Shortest path 4 ~~> 6 (weight 12): [4, 5, 6]
Shortest path 4 ~~> 7 (weight 13): [4, 5, 6, 7]
Shortest path 4 ~~> 8 (weight 18): [4, 5, 6, 8]
Shortest path 5 \sim 3 (weight 5): [5, 6, 3]
Shortest path 5 \sim 4 (weight 14): [5, 6, 3, 4]
Shortest path 5 \sim 6 (weight 2): [5, 6]
Shortest path 5 \sim> 7 (weight 3): [5, 6, 7]
Shortest path 5 \sim 8 (weight 8): [5, 6, 8]
Shortest path 6 \sim 3 (weight 3): [6, 3]
Shortest path 6 ~~> 4 (weight 12): [6, 3, 4]
Shortest path 6 ~~> 5 (weight 17): [6, 3, 5]
Shortest path 6 \sim> 7 (weight 1): [6, 7]
Shortest path 6 ~~> 8 (weight 6): [6, 8]
Shortest path 7 ~~> 8 (weight 7): [7, 8]
```
### <span id="page-16-0"></span>**10 Further examples (optional)**

All these examples are **optional**. Do them if you want to develop a better understanding of certain advanced features of the C++ language.

#### <span id="page-16-1"></span>**10.1 Inserting movable objects in an array**

The implementation of array\_insert given in the notes is quite inefficient as it requires copying elements in the array. While the complexity of the algorithm cannot be improved without switching to a different data structure, we can at least make the implementation faster by moving instead of copying the array elements.

Write a function

```
template <typename T>
void array_insert_movable(std::vector<T>& A, size_t index, T&& x);
```
that uses move operations instead of copy operations whenever possible.

In order to test this function, you can use the Movable type provided in probes.hpp. This class prints messages whenever different constructors are invoked, which allows you to track copy and move operation explicitly, as follows.

File probes.hpp:

```
1 #ifndef __probes_hpp__
2 #define __probes_hpp__
3
4 #include <iostream>
5
6 // A test class with copy and move constructor and assignment
7 struct Movable {
8 float x;
9
10 Movable() : x{0}
11 {
12 std::cout << "Movable: Default-constructed" << '\n';
13 }
14
15 Movable(float x) : x{x}
16 {
17 std::cout << "Movable: Constructed from \"" << x << "\"\n";
18 }
19
20 Movable(const Movable& m) : x{m.x}
21 {
22 std::cout << "Movable: Copy-constructed" << '\n';
23 }
24
25 Movable(Movable&& m) noexcept : x{m.x}
26 {
27 m.x = 0;
28 std::cout << "Movable: Move-constructed\n";
29 }
30
31 Movable& operator=(const Movable& m)
32 {
33 x = m.x;
34 std::cout << "Movable: Copy-assigned\n";
35 return *this;
36 }
37
38 Movable& operator=(Movable&& m)
39 {
40 x = m.x;
41 m.x = 0;
42 std::cout << "Movable: Move-assigned\n";
43 return *this;
44 }
```

```
46 ~Movable() { std::cout << "Movable: Destructed\n"; }
47 };
48
49 // A test class with copy constructor and assignment only
50 struct Copyable {
51 float x;
52
53 Copyable() : x{0}
54 {
55 std::cout << "Copyable: Default-constructed\n";
56 }
57
58 Copyable(float x) : x{x}
59 {
60 std::cout << "Copyable: Constructed from \"" << x << "\"\n";
61 }
62
63 Copyable(const Copyable& m) : x{m.x}
64 {
65 std::cout << "Copyable: Copy-constructed\n";
66 }
67
68 Copyable& operator=(const Copyable& m)
69 {
70 x = m.x;
71 std::cout << "Copyable: Copy-assigned\n";
72 return *this;
73 }
74
75 ~Copyable() { std::cout << "Copyable: Destructed\n"; }
76 };
77
78 inline std::ostream& operator<<(std::ostream& os, const Movable& m)
79 {
80 return os << m.x;
81 }
82
83 inline std::ostream& operator<<(std::ostream& os, const Copyable& c)
84 {
85 return os << c.x;
86 }
87
88 #endif // __probes_hpp__
```
Test array\_insert\_movable with the following code:

```
1 #include "array.hpp"
2 #include "array_insert_movable.hpp"
3 #include "utils.hpp"
4 #include "probes.hpp"
5
6 std::vector<Movable> make_test_array()
7 {
```

```
8 std::cout << "Constructing an array of Movable objects\n";
9 auto A = std::vector<Movable>{};
10 A.reserve(10);
11 A.push_back(Movable{1});
12 A.push_back(Movable{2});
13 A.push_back(Movable{3});
14 print(A, "Constructed array: ");
15 std::cout << "\n";
16 return A;
17 }
18
19 int main(int argc, char** argv)
20 {
21 {
22 auto A = make_test_array();
23 auto x = \text{Movable} \{-1\};24 std::cout << "Insertinig object by copy:" << '\n';
25 array_insert(A, 0, x);
26 print(A, "Array content: ");
27 }
28
29 std::cout << "\n";
30
31 {
32 auto A = make_test_array();
33 auto x = \text{Movable}{-1};
34 std::cout << "Insertinig object by copying and moving:" << '\n';
35 array_insert_movable(A, 0, x);
36 print(A, "Array content: ");
37 }
38
39 std::cout << "\n";
40
41 {
42 auto A = make_test_array();
43 auto x = Movable{-1};
44 std::cout << "Insertinig object by moving:" << '\n';
45 array_insert_movable(A, 0, std::move(x));
46 print(A, "Array content: ");
47 }
48
49 return 0;
50 }
```
Constructing an array of Movable objects Movable: Constructed from "1" Movable: Move-constructed Movable: Destructed Movable: Constructed from "2" Movable: Move-constructed Movable: Destructed Movable: Constructed from "3" Movable: Move-constructed Movable: Destructed

Constructed array: [1, 2, 3] Movable: Constructed from "-1" Insertinig object by copy: Movable: Copy-constructed Movable: Copy-assigned Movable: Copy-assigned Movable: Copy-assigned Array content: [-1, 1, 2, 3] Movable: Destructed Movable: Destructed Movable: Destructed Movable: Destructed Movable: Destructed Constructing an array of Movable objects Movable: Constructed from "1" Movable: Move-constructed Movable: Destructed Movable: Constructed from "2" Movable: Move-constructed Movable: Destructed Movable: Constructed from "3" Movable: Move-constructed Movable: Destructed Constructed array: [1, 2, 3] Movable: Constructed from "-1" Insertinig object by copying and moving: Movable: Move-constructed Movable: Move-assigned Movable: Move-assigned Movable: Copy-assigned Array content: [-1, 1, 2, 3] Movable: Destructed Movable: Destructed Movable: Destructed Movable: Destructed Movable: Destructed Constructing an array of Movable objects Movable: Constructed from "1" Movable: Move-constructed Movable: Destructed Movable: Constructed from "2" Movable: Move-constructed Movable: Destructed Movable: Constructed from "3" Movable: Move-constructed Movable: Destructed Constructed array: [1, 2, 3] Movable: Constructed from "-1" Insertinig object by moving:

```
Movable: Move-constructed
Movable: Move-assigned
Movable: Move-assigned
Movable: Move-assigned
Array content: [-1, 1, 2, 3]
Movable: Destructed
Movable: Destructed
Movable: Destructed
Movable: Destructed
Movable: Destructed
```
The code test three cases: using array\_insert from the notes, using array\_insert\_movable without actually moving the new element x (which causes it to be copied), and finally using array\_insert\_movable to move x into the array.

If you implemented array\_insert\_movable, from the printout above you should notice that only the move constructors/assignments of Movable are used in the last case.

#### <span id="page-21-0"></span>**10.2 Stack with move semantics**

In the notes, the Stack class has two implementations of the push method: one version takes as input a lvalue reference to the value to be pushed, which internally creates a copy of the element. The other version takes a rvalue reference, which supports moving rather than copying. Besides being potentially faster, moving is required if you use automatic memory management using unique\_ptr: by moving, you transfer ownership of objects to and from the stack.

This is demonstrated in the following driver.

File stack\_move\_driver.cpp:

```
#include <iostream>
2 #include <memory>
3
4 #include <stack.hpp>
5
6 template <typename T> class StackWithMove : public Stack<T>
7 {
8 using Stack<T>::Stack;
\overline{9}10 public:
11 // Move a value to the top of the stack (optional)
12 void push(T &&x)
13 {
14 assert(this->_head < this->_storage.size());
15 this->_storage[this->_head++] = std::move(x);
16 }
17 };
18
19 int main(int argc, char** argv)
20 {
21 auto stack = StackWithMove<std::unique_ptr<float>>(10);
22
23 // Create a new `float` object
24 auto data = std::make_unique<float>(1);
25 std::cout << "`data` points to " << data.get() << std::endl;
26
27 // Push the oobject on the stack by transferring ownership to it
```

```
28 stack.push(std::move(data));
29 std::cout << "`data` points to " << data.get() << std::endl;
30
31 // Retrieve the object and its ownership
32 auto popped = std::move(stack.top());
33 stack.pop();
34 std::cout << "`popped` points to " << popped.get() << std::endl;
35
36 // The object will be automaticallly deleted
37 // by exting the function as the variable `retrieved`, which owns
38 // it, falls out of scope (RAII idiom)
39 return 0;
40 }
```
`data` points to 0x7f87d8405880 `data` points to 0x0 `popped` points to 0x7f87d8405880

Explain the output of stack\_move\_driver.

#### <span id="page-22-0"></span>**10.3 List iterators**

In the examples so far we have "manually" iterated over a linked list by using pointers. Iterators are a concept used by the C++ standard library to abstract operations involving such pointers.

By implementing iterators, we can iterate over the list in a much nicer way. The following test driver shows how this can be done using iterators directly (cbeing(list)) and using a range-based for loop (x : list). It also shows the power of template by passing the list to our own print helper function defined in utils.hpp: the latter works because, internally, it is based on a range-based for loop that our list container now supports.

```
1 #include <iostream>
2
3 #include "list.hpp"
   4 #include "list_iterator.hpp"
5 #include "utils.hpp"
6
7 int main(int argc, char** argv)
   8 {
9 auto list = Node<float>{};
10
11 // Insert some numbers in the list
12 for (int i = 0; i < 10; ++i) {
13 list_insert_after(&list, static_cast<float>(i));
14 }
15
16 // Traverse the list using a const iterator
17 for (auto iter = cbegin(list); iter != cend(list); ++iter) {
18 std::cout << *iter << ' ';
19 }
20 std::cout << std::endl;
21
22 // Traverse the list using a range for loop
23 for (const auto& x : list) {
24 std::cout << x << ' ';
25 }
```

```
26 std::cout << std::endl;
27
28 // Traverse the list using our own `print` helper function from
29 // `utils.hpp`
30 print(list, "List content: ");
31
32 return 0;
33 }
   9 8 7 6 5 4 3 2 1 0
   9 8 7 6 5 4 3 2 1 0
```
List content: [9, 8, 7, 6, 5, 4, 3, 2, 1, 0]

Write a STL-compatible iterator for the Node<T> list class.